# Una propuesta didáctica para la enseñanza del Cálculo Infinitesimal en la Ingeniería Informática

Miguel Reyes Castro<sup>1</sup>, Águeda Mata Hernández<sup>2</sup> Dpto. de Matemática Aplicada Facultad de Informática Universidad Politécnica de Madrid Campus de Montegancedo, 28660 Boadilla del Monte {mreyes, agueda}@fi.upm.es

# Resumen

En este trabajo se hace un estudio de los problemas que actualmente se plantean en la enseñanza de las asignaturas básicas de la Ingeniería Informática, en particular en el Cálculo Infinitesimal. Se comienza estudiando posibles motivos que provocan los malos resultados que, desde hace algún tiempo son frecuentes en la enseñanza del Cálculo, así como el rechazo que sufre dicha asignatura por parte de un considerable número de alumnos.

Se proponen medidas pedagógicas que pueden ayudar a mejorar la situación actual, incluyendo material didáctico preparado al efecto: guía de la asignatura, cuestionarios, hoja de problemas, prácticas informáticas, etc. También se incluye estudio estadístico de los resultados obtenidos con y sin los métodos propuestos.

#### 1 Motivación

La enseñanza, en primer curso de Ingeniería Informática, de la asignatura clásica de Cálculo Infinitesimal, produce en general unos pésimos de los alumnos. resultados académicos Consideramos que algunos de los motivos más importantes de dicho fracaso son los siguientes:

- · Un programa excesivamente teórico y en el que abundan demostraciones, a las que el alumno no está acostumbrado ni le interesan.
- En general, no hay tiempo de exponer las aplicaciones de los conceptos teóricos, por lo que no se pone de manifiesto el interés de la asignatura.
- · Además suele haber un cambio drástico entre los métodos pedagógicos a los que el alumno está acostumbrado y los seguidos en las asignaturas cursadas en primero, entre los que cabe destacar la ausencia de un libro de texto.

## 2. Resultados típicos que se obtienen con el método clásico

En las siguientes tabla y figura se presentan los resultados obtenidos en Cálculo Infinitesimal, en la convocatoria de junio del curso 2004/2005.

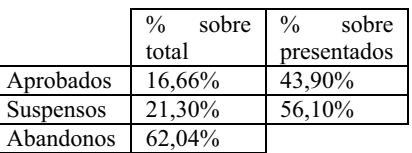

Tabla 1. Resultados previos a la reforma

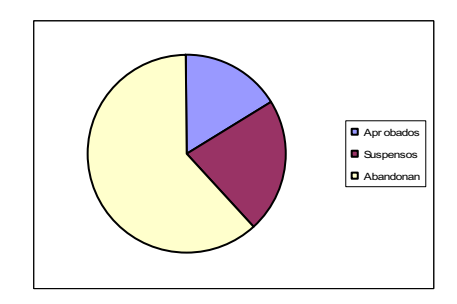

Figura 1. Resultados previos a la reforma

#### 3. Reforma propuesta

La reforma que hemos llevado a cabo sigue las siguientes pautas:

- · Limitar el contenido teórico a los conceptos y a las demostraciones que son constructivas y/o aportan ideas clave; no hay que olvidar que enseñamos a informáticos, no a matemáticos.
- · Para cada tema se proporciona una buena colección de aplicaciones que hagan ver al alumno la importancia y utilidad del cálculo.
- · Uso de programas informáticos para la resolución de algunos problemas.
- · Uso de nuevas tecnologías, como  $\log$ cuestionarios interactivos, para afianzar los conceptos teóricos.
- · Uso del aula virtual para facilitar la relación entre los alumnos y el profesor.

Además, se propone un método de evaluación más parecido al seguido por el alumno hasta su ingreso en la Universidad en el que, aparte de la asistencia obligatoria a clase, se tenga en cuenta:

- · Controles tipo test al final de cada capítulo.
- · Hojas de problemas para entregar al final de cada capítulo.
- · Prácticas en aula informática con un programa matemático (Maple, Matlab, Scilab, etc).
- · Exámenes de prácticas y parciales.

El material didáctico proporcionado debe contar con un libro de texto de referencia, una guía diaria de la asignatura con teoría y problemas (véase [1]), hojas de prácticas y cuestionarios para afianzar conceptos teóricos (véase [2]).

## 4. Resultados obtenidos con la reforma propuesta

La experiencia que se ha expuesto se llevó a cabo con un grupo de 37 alumnos durante el curso académico 2006/2007. Los resultados obtenidos se muestran en las siguientes tabla y figura:

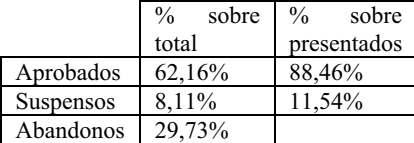

Tabla 2. Resultados obtenidos con la reforma

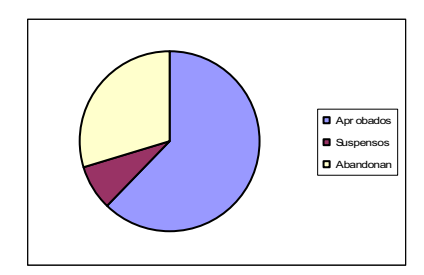

Figura 2 Resultados obtenidos con la reforma

Encuesta sobre la asignatura, a los alumnos que se les aplicó la reforma (puntuación de 0 a 3):

| Pregunta                              | $0 - 3$ |
|---------------------------------------|---------|
| El programa es adecuado al nivel de   | 2,45    |
| conocimientos previos                 |         |
| El material proporcionado (guías,     | 2,77    |
| página web, etc.) es adecuado         |         |
| Coherencia entre la materia impartida | 2,82    |
| y las pruebas de evaluación           |         |
| Comprendo la asignatura sin ayudas    | 2,64    |
| externas al centro                    |         |
| Pienso que la asignatura me será útil | 2,41    |
| en el resto de la carrera             |         |
| Pienso que la asignatura me será útil | 2.14    |
| en mi futura vida profesional         |         |

Tabla 3. Encuesta sobre Cálculo Infinitesimal

#### 5. Conclusión

Las estadísticas anteriores ilustran claramente que con este método en la actualidad se obtienen mejores resultados que con la metodología clásica.

Es de destacar el punto de vista de los alumnos que, encuestados al final de curso, respondieron a la pregunta "Pienso que la asignatura me será útil en el resto de la carrera" con una media de 2,41 sobre 3, y a la pregunta "Pienso que la asignatura me será útil en mi futura vida profesional" con una media de 2,14 sobre 3.

#### **Agradecimientos**

Este trabajo está soportado por el proyecto de la UPM IE06 1010-091, que forma parte de la Convocatoria de Ayudas a la Innovación Educativa en el marco del proceso de implantación del EEES y la mejora de la calidad de la enseñanza.

#### Referencias

- [1] Reyes, M.; Mata, A. Cálculo Infinitesimal. Guía de Clase. Fundación General UPM, Madrid 2007.
- [2] Reyes, M, Mata, A. URL: http://www. dma.fi.upm.es/mreyes/